# **Государственное бюджетное общеобразовательное учреждение гимназия № 524 Московского района Санкт-Петербурга**

# РАССМОТРЕНО:

Заселание МО протокол № 4 от 25.04.2022 г. ПРИНЯТО:

Пелагогический совет Протокол № 4 от 25.04.2022 г.

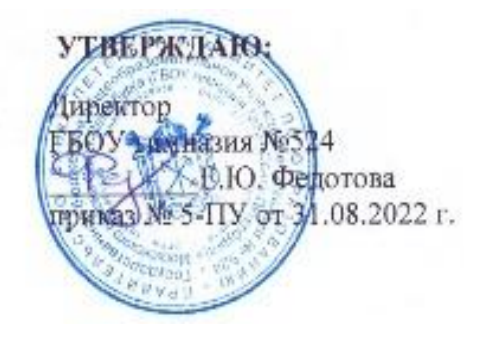

# **Дополнительная общеобразовательная общеразвивающая программа**

# **«С компьютером на ТЫ»**

### **направление «Занятия, связанные с реализацией особых интеллектуальных и социокультурных потребностей обучающихся»**

# **для детей 7-10 лет**

# **срок реализации – 3 года**

**Составители:** Устинович Татьяна Николаевна, педагог дополнительного образования

# **Содержание**

- I. Нормативные документы
- II. Пояснительная записка
	- направленность программы
	- актуальность программы
	- отличительные особенности программы/новизна
	- адресат программы
	- объём и сроки освоения программы
	- цель и задачи программы
	- условия реализации программы
	- планируемые результаты освоения программы
- III. Учебный план
- IV. Календарный учебный график
- V. Рабочая программа
- VI. Оценочные и методические материалы

«Данная программа разработана в соответствии с Приказом Министерства Просвещения России от 09.11.2018г. № 196 «Об утверждении порядка организации и осуществления образовательной деятельности по дополнительным общеобразовательным программам» и Распоряжением Комитета по образованию от 01.03.2017 № 617-р «Методические рекомендации по проектированию дополнительных общеобразовательных общеразвивающих программ в государственных

образовательных организациях Санкт- Петербурга, находящихся в ведении Комитета по образованию».

# **I. Нормативные документы:**

1. Федеральный Закон от 29.12.2012г. № 273-ФЗ «Об образовании в Российской Федерации» (далее – ФЗ-273).

2. Федеральный государственный образовательный стандарт начального общего образования, утвержденный приказом Министерства образования и науки Российской Федерации от 06.10.2009г. № 373 (далее – ФГОС НОО).

3. Приказ МОиН РФ № 1576 от 31.12.2015г. «О внесении изменений в федеральный государственный образовательный стандарт начального общего образования, утвержденный приказом МОиН РФ от 06.10.2009г. № 373».

4. Письмо Комитета по образованию от 21.05.2015г. № 03-20-2057/15-0-0 с приложением Инструктивно-методического письма «Об организации внеурочной деятельности при реализации Федеральных государственных образовательных стандартов начального общего и основного общего образования в образовательных организациях Санкт-Петербурга»

5. Санитарно-эпидемиологическими правила и нормативы СанПиН 2.4.3648-20 «Санитарно-эпидемиологические требования к организациям воспитания и обучения, отдыха и оздоровления детей и молодежи», утвержденные постановлением Главного государственного санитарного врача Российской Федерации от 28.09.2020г. №28 (далее - СП 2.4.3648-20).

6. Санитарно-эпидемиологическими правила и нормативы СанПиН 1.2.3685-21 «Гигиенические нормативы и требования к обеспечению безопасности и (или) безвредности для человека факторов среды обитания», утвержденные постановлением Главного государственного санитарного врача Российской Федерации от 28.01.2021г. №2 (далее - СанПиН 1.2.3685-21).

7. Примерная основная образовательная программа начального общего образования (одобрена решением федерального учебно-методического объединения по общему образованию, протокол № 1/15 от 8 апреля 2015г.

8. Устав (новая редакция) ГБОУ гимназия № 524 Московского района СПб (утверждено КО СПб 20.04.2021г. № 1137-р).

9. Основная образовательная программа начального общего образования ГБОУ гимназия №524 Московского района Санкт-Петербурга

10. Учебный план ГБОУ гимназия № 524 на 2022-2023 учебный год.

#### **II. Пояснительная записка**

**Актуальность программы** соответствует государственной политике в области дополнительного образования, социальному заказу общества и ориентирована на удовлетворение образовательных потребностей детей и родителей.

Одним из важнейших изобретений человечества является компьютер. Ни для кого не секрет, что сегодня все больше детей вырастает, так и не познав подлинных возможностей компьютера. Чаще всего дети играют в компьютерные игры, общаются в социальных сетях, просматривают множество бесполезной информации. Таким образом, бесконтрольное времяпрепровождение детей за компьютером способствует искажению представления учащихся об «информационном пространстве» в целом и компьютере, как средстве получения этой информации. В результате компьютер остается для них нереализованным источником знаний. Возникает потребность усилить воздействие компьютера как средства познания окружающего мира, источника знаний и эмоциональных впечатлений, а также важного инструмента для реализации своего творческого потенциала. Реализации данной потребности способствует обучение по дополнительной общеобразовательной программе «С компьютером на «Ты»».

Настоящая программа разработана с учетом межпредметных и внутрипредметных связей, логики учебного процесса и возрастных особенностей младших школьников. Программа дает распределение учебного материала по годам обучения и конкретным темам.

**Адресат.** Программа «С компьютером на Ты» предназначена для объединений дополнительного образования и рассчитана на обучающихся 7-10 лет, которые принимаются без специального отбора.

**Цель программы -** развитие интеллектуальных и творческих способностей детей средствами информационных технологий.

Образовательная цель **-** сообщение знаний по темам, достигается путём решения *образовательных задач,* к которым относится:

- расширение знаний учащихся о возможностях компьютера как инструмента для практической деятельности;

- приобщение к информационным технологиям;

- расширение кругозора в областях знаний, тесно связанных с информатикой;

Развивающая цель **-** развитие личности учащихся, достигается путём решения следующих *развивающих задач:*

- создание условий для развития познавательных и творческих способностей учащихся;

- формирование операционного стиля мышления;

- развитие мышления, памяти, внимания, воображения;

- формирование исследовательских навыков активного творчества с использованием передовых информационных технологий, которые обеспечивает компьютер.

Воспитательная цель **-** осуществлять нравственное воспитание школьников,

достигается путём решения *воспитательных задач:*

- формирование навыков и умений интеллектуального труда;

- воспитание интереса и положительного отношения к информатике;

- воспитание потребности самообразования;

- создание условий для полноценного и своевременного психологического развития;

- создание условий для работы в группе, доброжелательного отношения к окружающим;

- формирование навыков межличностного общения, навыков самоконтроля и контроля деятельности других учащихся;

- формирование волевых качеств и поведенческих навыков.

**Условия реализации программы.**

Программа «С компьютером на Ты» предназначена для объединений дополнительного образования и рассчитана на учащихся 7 – 10 лет, которые принимаются без специального отбора и тестирования. Рассчитана на 3 года обучения. Количество учащихся в группе 10-12.

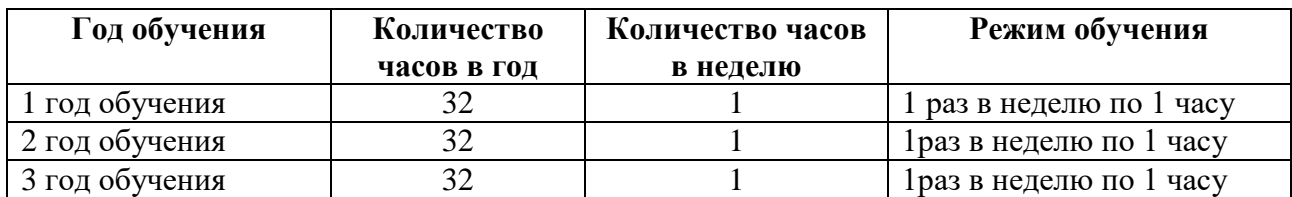

После прохождения программы первого (и последующих) года обучения, при достижении планируемых результатов, обучающиеся получают возможность продолжить освоение программы на следующий год.

### **Материально – техническое обеспечение программы**

- 1. Информатика и ИКТ. Мой инструмент компьютер, 3 4 класс. А.В. Горячев, БАЛАСС, 2012.
- 2. Информатика. Информатика в играх и задачах, 2 класс. Учебник в 2х частях. А.В. Горячев, БАЛАСС, 2012.
- 3. Информатика в играх и задачах. Методические рекомендации для учителя 2 – 4 класс. А.В. Горячев, К.И. Горина, Н.И. Суворова, БАЛАСС, 2012
- 4. Можаров М.С., Сликишина И.В. Теория и методика обучения информатике**.** Учебное пособие. – Новокузнецк: изд-во КузГПА, 2010. – 152 с.
- 5. Т.А. Прищепа Преподавание программирования в среде КуМир. Методическое пособие. Томск. 2002.

#### *Интернет – ресурсы:*

- 1. Ресурсы Единой коллекции цифровых образовательных ресурсов (http://school-collection.edu.ru/)
- 2. ОАО "Издательство "Просвещение" http://schoolcollection.edu54.ru/catalog/rubr/18fd93c9-c986-cf56-bf3e-6eb14efbf1fb/134291/
- 3. http://kpolyakov.narod.ru/school/kumir.htm
- 4. http://vashechudo.ru/raznoe/zagadki/detskie-zagadki-po-informatike-sotvetami.html
- 5. http://ifthen.pp.ua/rebusy.html
- 6. Моргунова Е.Л. Дидактический материал для изучения графического редактора. (Адрес: http://klyaksa.net/htm/kopilka/mel/index.htm)
- 7. Метод проектов Материал из Википедии свободной энциклопедии (http://ru.wikipedia.org/wiki/%CC%E5%F2%EE%E4\_%EF%F0%EE%E5%EA% F2%EE%E2)
- 8. Загадки (http://www.zagadki.org/riddles/animals/1)
- 9. Картинки для пошагового рисования (http://qushlawich.ru/ http://www.kalyamalya.ru/ )
- 10. Физминутки (http://www.psyoffice.ru/)

#### **Форма организации занятий:** групповая.

**Основной формой проведения занятий** является традиционная, включающая в себя теоретические и практические аспекты. Программа по каждому году обучения предполагает освоение определенного минимума знаний, умений и навыков.

### **Форма проведения итогового контроля** учащихся в объединении.

Промежуточная (конец первого полугодия) и итоговая (конец второго полугодия) защита творческих работ.

#### **Планируемые результаты:**

К концу обучения по данной Программе учащиеся должны знать:

*Раздел «Знакомство с компьютером».*

В результате изучения данного раздела учащиеся должны:

- знать как правильно и безопасно вести себя в компьютерном классе;
- для чего нужны основные устройства компьютера;
- уметь пользоваться мышью и клавиатурой;
- запускать компьютерные программы и завершать работу с ними.

#### *Раздел «Создание рисунков».*

В результате изучения данного раздел учащиеся должны уметь:

• выполнять основные операции при рисовании с помощью одной из компьютерных программ;

• сохранять созданные рисунки и вносить в них изменения.

• при выполнении проектных заданий, учиться придумывать рисунок, предназначенный для какой-либо цели, и создавать его при помощи компьютера.

*Раздел «Знакомство с компьютером: файлы и папки (каталоги)».*

В результате изучения данного раздела учащиеся должны:

- знать, что такое полное имя файла;
- уметь создавать папки (каталоги);
- удалять файлы и папки (каталоги);
- копировать файлы и папки (каталоги);
- перемещать файлы и папки (каталоги).

#### *Раздел «Создание текстов».*

В результате изучения данного раздела учащиеся должны уметь:

- набирать текст на клавиатуре;
- сохранять набранные тексты, открывать ранее сохранённые текстовые документы и редактировать их;
- копировать, вставлять и удалять фрагменты текста;
- устанавливать шрифт текста, цвет, размер и начертание букв.

При выполнении проектных заданий школьники будут учиться:

• подбирать подходящее шрифтовое оформление для разных частей текстового документа;

• составлять тексты, предназначенные для какой-либо цели, и создавать их при помощи компьютера, используя разное шрифтовое оформление.

#### *Раздел «Создание печатных публикаций».*

В результате изучения данного раздела учащиеся должны уметь:

- вставлять изображения в печатную публикацию;
- создавать схемы и включать их в печатную публикацию;
- создавать таблицы и включать их в печатную публикацию.

При выполнении проектных заданий школьники будут учиться:

• красиво оформлять печатные публикации, применяя рисунки, фотографии, схемы и таблины:

• составлять печатные публикации, предназначенные для какой-либо цели, и создавать их при помощи компьютера.

#### *Раздел «Создание презентаций».*

В результате изучения данного раздела учащиеся должны уметь:

• владеть понятиями "презентация", "слайд", "анимация", "демонстрация", "дизайн презентации", "шаблон презентации";

• уметь спроектировать, изготовить и разместить на ПК анимированный, интерактивный слайд-фильм объемом 5 и более слайдов на заданную тему;

• владеть приемами организации и самоорганизации работы по изготовлению презентации;

• использовать приобретенные знания и умения в практической деятельности и повседневной жизни для создания презентаций.

#### **Основные разделы содержания Количество часов 1 год обучения 2 год обучения 3 год обучения** Правила поведения и техника безопасности при работе с компьютером 1 1 1 Компьютер и его устройство.  $\begin{array}{c|c|c|c|c|c|c} \hline \text{ROMIIBO1ep} & \text{PIO} & \text{PIO} & \text{P$ Графический редактор Paint. Составление рисунков на заданные темы 29 0 0 Текстовый редактор Word  $\begin{array}{|c|c|c|c|c|c|} \hline 0 & 29 & 0 \ \hline \end{array}$ Редактор педактор<br>презентаций Power Point  $\begin{vmatrix} 0 & 0 & 0 \\ 0 & 0 & 0 \\ 0 & 0 & 0 \end{vmatrix}$  29 **Итого 32 32 32**

#### **IV. Учебный план**

#### **V. Календарный учебный график**

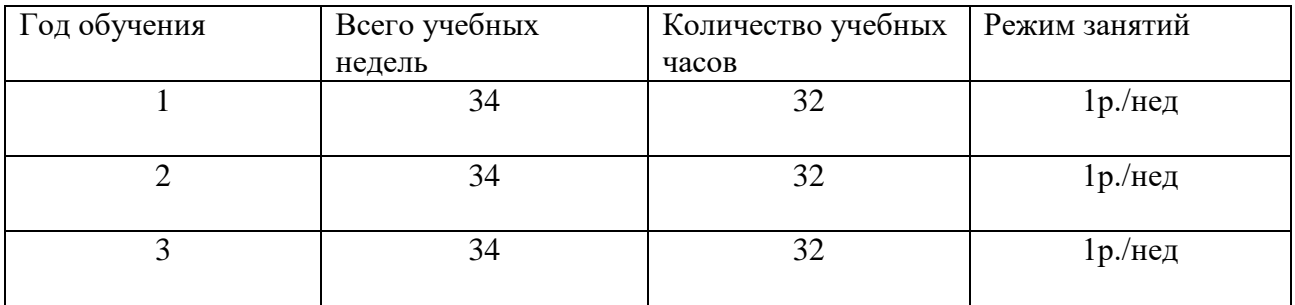

#### **VI. Рабочая программа к дополнительной общеобразовательной программе «С компьютером на Ты» 2022-2023**

# **1 год обучения «Юный компьютерный художник»**

**Введение:** процесс создания компьютерного рисунка значительно отличается от традиционного понятия "рисование". С помощью графического редактора на экране компьютера можно создавать сложные многоцветные композиции, редактировать их (меняя и улучшая), вводить в рисунок различные шрифтовые элементы, получать на основе созданных композиций готовую печатную продукцию. За счет автоматизации выполнения операций создания элементарных форм — эллипсов, прямоугольников, треугольников, а также операций заполнения созданных форм цветом и других средств создания и редактирования рисунка становится возможным создание достаточно сложных изобразительных композиций детьми.

**Цель:** Формирование художественной культуры младшего школьника, привитие навыков работы с компьютерной графикой и осознание связей и взаимодействия искусства с жизнью.

Образовательная цель **-** сообщение знаний по темам, достигается путём решения *образовательных задач,* к которым относится:

- расширение знаний учащихся о возможностях компьютера как инструмента для практической деятельности;

- приобщение к информационным технологиям;

- расширение кругозора в областях знаний, тесно связанных с информатикой;

Развивающая цель **-** развитие личности учащихся, достигается путём решения следующих *развивающих задач:*

- создание условий для развития познавательных и творческих способностей учащихся;

- формирование операционного стиля мышления;

- развитие мышления, памяти, внимания, воображения;

- формирование исследовательских навыков активного творчества с использованием передовых информационных технологий, которые обеспечивает компьютер.

Воспитательная цель **-** осуществлять нравственное воспитание школьников, достигается путём решения *воспитательных задач:*

- формирование навыков и умений интеллектуального труда;

- воспитание интереса и положительного отношения к информатике;

- воспитание потребности самообразования;

- создание условий для полноценного и своевременного психологического развития;

- создание условий для работы в группе, доброжелательного отношения к окружающим;

- формирование навыков межличностного общения, навыков самоконтроля и контроля деятельности других учащихся;

- формирование волевых качеств и поведенческих навыков.

**Форма контроля обучения:** промежуточная (конец первого полугодия) и итоговая (конец второго полугодия) защита творческих работ.

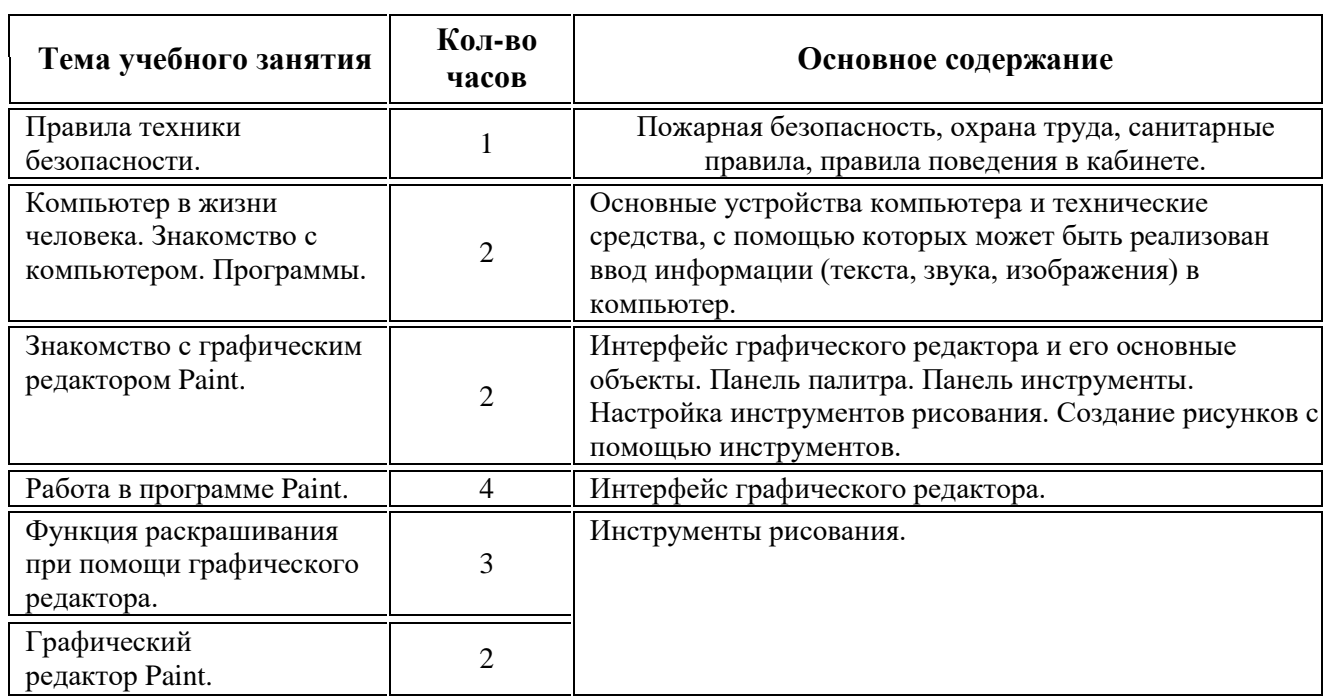

#### **Тематическое планирование занятий по курсу «С компьютером на Ты», 1 год обучения**

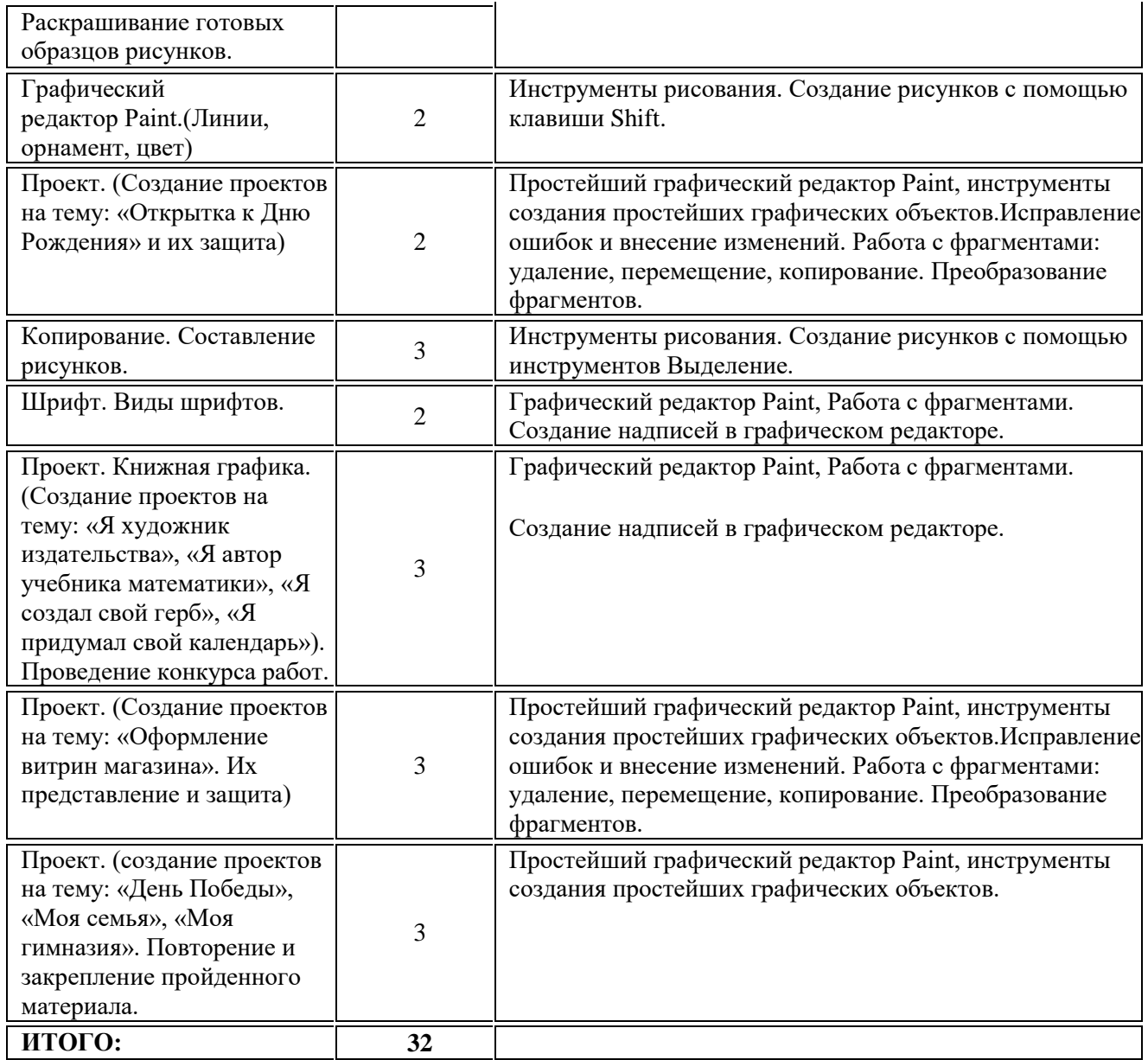

#### **Содержание программы**

Правила поведения и техника безопасности при работе с компьютером (1 ч) Компьютер и его устройство. Программы. (2 ч) Графический редактор Paint. Составление рисунков на заданные темы (29 ч)

#### **Рабочая программа к дополнительной общеобразовательной программе «С компьютером на Ты» 2 год обучения «Мастер печатных дел»**

**Введение:** введение нового средства построения текста на ранних этапах школьного обучения может помочь создать более благоприятные условия для развития самостоятельной письменной речи и коррекции ее недостатков у детей.

Использование компьютерной технологии дает ребенку уникальное преимущество: он может редактировать целостный текст, а не вырванные из него фрагменты. Традиционно используемые в обучении средства редактирования текста (переписывание и работа над ошибками) не дают ребенку такой возможности. Таким образом, благодаря компьютерной технологии открывается столь необходимая детям возможность редактировать целостный текст в любом аспекте (по смыслу, структуре, лексико-грамматическому оформлению, стилю и др.). Особенно важно, что применение компьютерной технологии позволяет

совершенствовать необходимые для построения текста действия и операции, подчиняя их смысловой работе над текстом.

**Цель:** целью создания курса является формирование и развитие у школьников умения набирать текст на компьютере и редактировать его через составление рисунков, грамот, похвальных листов, буклетов.

Образовательная цель **-** сообщение знаний по темам, достигается путём решения *образовательных задач,* к которым относится:

- расширение знаний учащихся о возможностях компьютера как инструмента для практической деятельности;

- приобщение к информационным технологиям;

- расширение кругозора в областях знаний, тесно связанных с информатикой;

Развивающая цель **-** развитие личности учащихся, достигается путём решения следующих *развивающих задач:*

- создание условий для развития познавательных и творческих способностей учащихся;

- формирование операционного стиля мышления;

- развитие мышления, памяти, внимания, воображения;

- формирование исследовательских навыков активного творчества с использованием передовых информационных технологий, которые обеспечивает компьютер.

Воспитательная цель **-** осуществлять нравственное воспитание школьников, достигается путём решения *воспитательных задач:*

- формирование навыков и умений интеллектуального труда;

- воспитание интереса и положительного отношения к информатике;
- воспитание потребности самообразования;

- создание условий для полноценного и своевременного психологического развития;

- создание условий для работы в группе, доброжелательного отношения к окружающим;

- формирование навыков межличностного общения, навыков самоконтроля и контроля деятельности других учащихся;

- формирование волевых качеств и поведенческих навыков.

**Форма контроля обучения:** промежуточная (конец первого полугодия) и итоговая (конец второго полугодия) защита творческих работ.

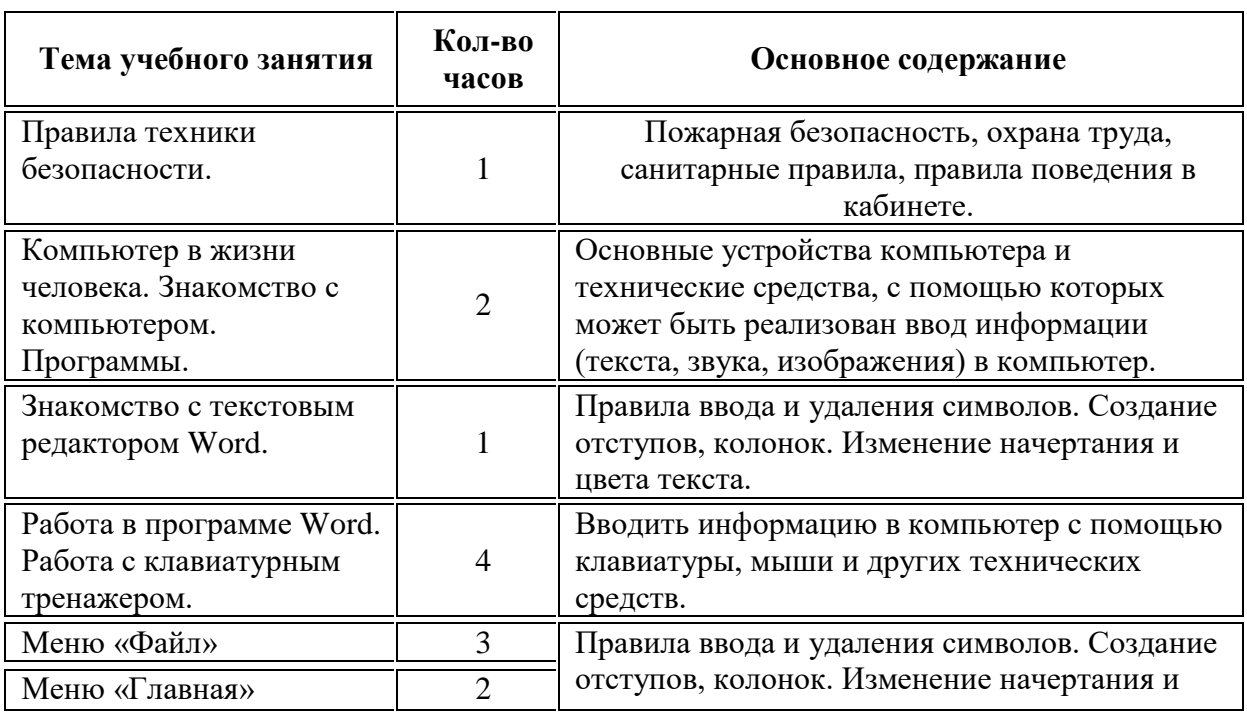

# **Тематическое планирование занятий на 2022-2023 уч. год по курсу «С компьютером на Ты», 2 год обучения.**

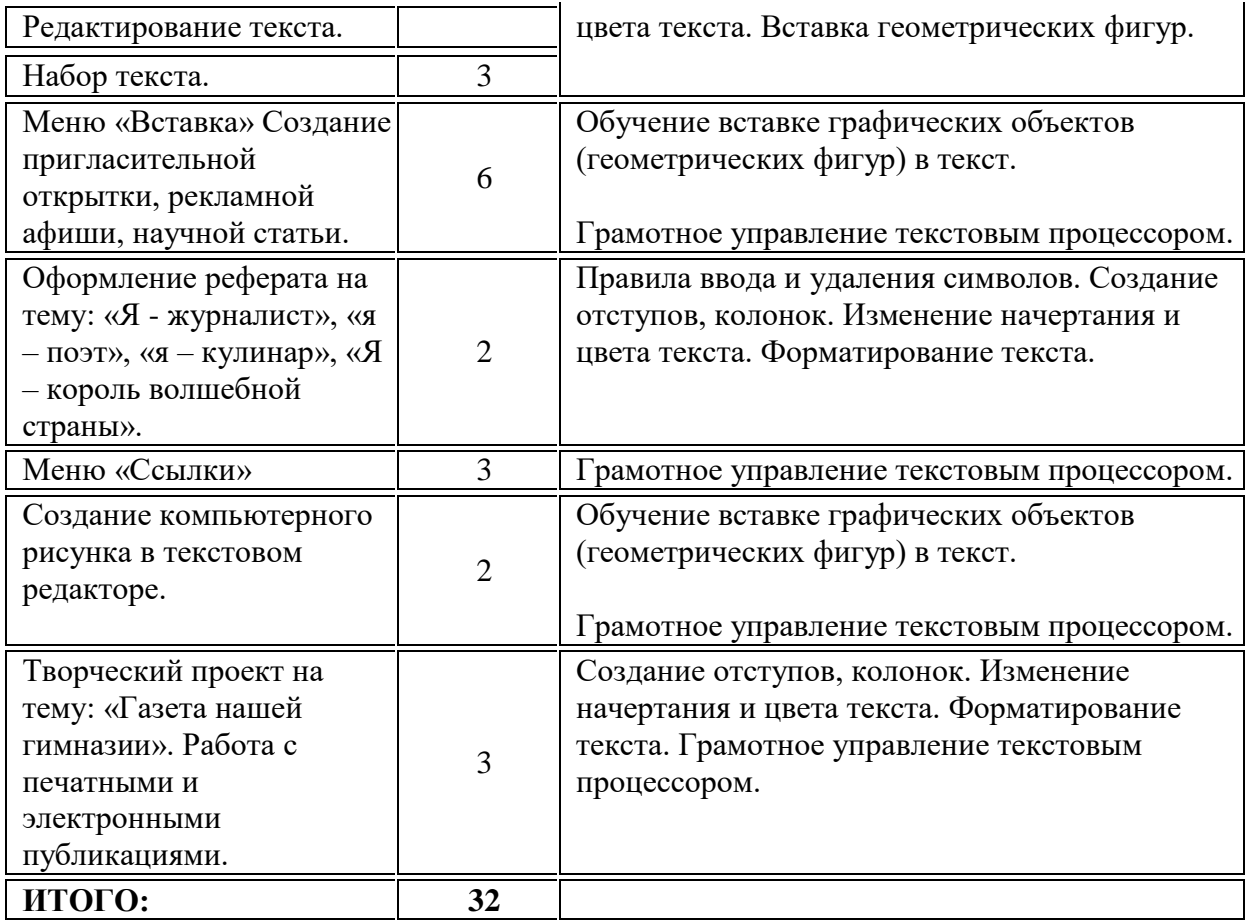

#### **Содержание программы:**

Правила поведения и техники безопасности при работе с компьютером (1 ч) Компьютер и его устройства (2 ч) Текстовый редактор Word (29 ч)

#### **Рабочая программа к дополнительной общеобразовательной программе «С компьютером на Ты» 3 год обучения «Знаток презентации»**

**Введение:** Учащиеся начальных классов участвуют в проектах, исследовательских работах, где им необходимо продемонстрировать результат своей деятельности, свои идеи и свои открытия. Современное общество предъявляет большие требования к предоставлению информации. Доклад, в котором содержится множество интересных фактов, фотографий, слайдов полностью захватывает внимание слушателей. Презентация является наиболее ярким, впечатляющим способом представления собранного и систематизированного материала. Одним из удобных и доступных средств создания презентаций является программа PowerPoint.

**Цель:** Развитие творческих способностей младших школьников средствами творческой проектной деятельности через создание мультимедийных интерактивных презентаций в программе PowerPoint.

Образовательная цель **-** сообщение знаний по темам, достигается путём решения *образовательных задач,* к которым относится:

- расширение знаний учащихся о возможностях компьютера как инструмента для практической деятельности;

- приобщение к информационным технологиям;
- расширение кругозора в областях знаний, тесно связанных с информатикой;

 - знакомство с текстовым и графическим редакторами через создание презентации со звуком, графикой и переходами между слайдами.

- получение представления школьниками об универсальных возможностях использования компьютера.

Развивающая цель **-** развитие личности учащихся, достигается путём решения следующих *развивающих задач:*

- создание условий для развития познавательных и творческих способностей учащихся;

- формирование операционного стиля мышления;

- развитие мышления, памяти, внимания, воображения;

- формирование исследовательских навыков активного творчества с использованием передовых информационных технологий, которые обеспечивает компьютер.

Воспитательная цель **-** осуществлять нравственное воспитание школьников,

достигается путём решения *воспитательных задач:*

- формирование навыков и умений интеллектуального труда;

- воспитание интереса и положительного отношения к информатике;

- воспитание потребности самообразования;

- создание условий для полноценного и своевременного психологического развития;

- создание условий для работы в группе, доброжелательного отношения к окружающим;

- формирование навыков межличностного общения, навыков самоконтроля и контроля деятельности других учащихся;

- формирование волевых качеств и поведенческих навыков.

**Форма контроля обучения:** промежуточная (конец первого полугодия) и итоговая (конец второго полугодия) защита творческих работ.

#### **Тема учебного занятия Колво часов Основное содержание** Правила техники безопасности. 1 Пожарная безопасность, охрана труда, санитарные правила, правила поведения в кабинете. Компьютер в жизни человека. Знакомство с компьютером. Программы. 2 Основные устройства компьютера и технические средства, с помощью которых может быть реализован ввод информации (текста, звука, изображения) в компьютер. Знакомство редактором Sнакомство редактором<br>презентаций Power Point. Интерфейс MS Office PowerPoint. Изучение меню программы. Сопоставление с ранее изученными программными средствами пакета MS Office. Изучение возможностей, применимых исключительно к данной программе. Работа в программе Power Point. 4 Правила составления презентации. 3 Технология создания слайдов,

# **Тематическое планирование занятий по курсу «С компьютером на Ты», 3 год обучения.**

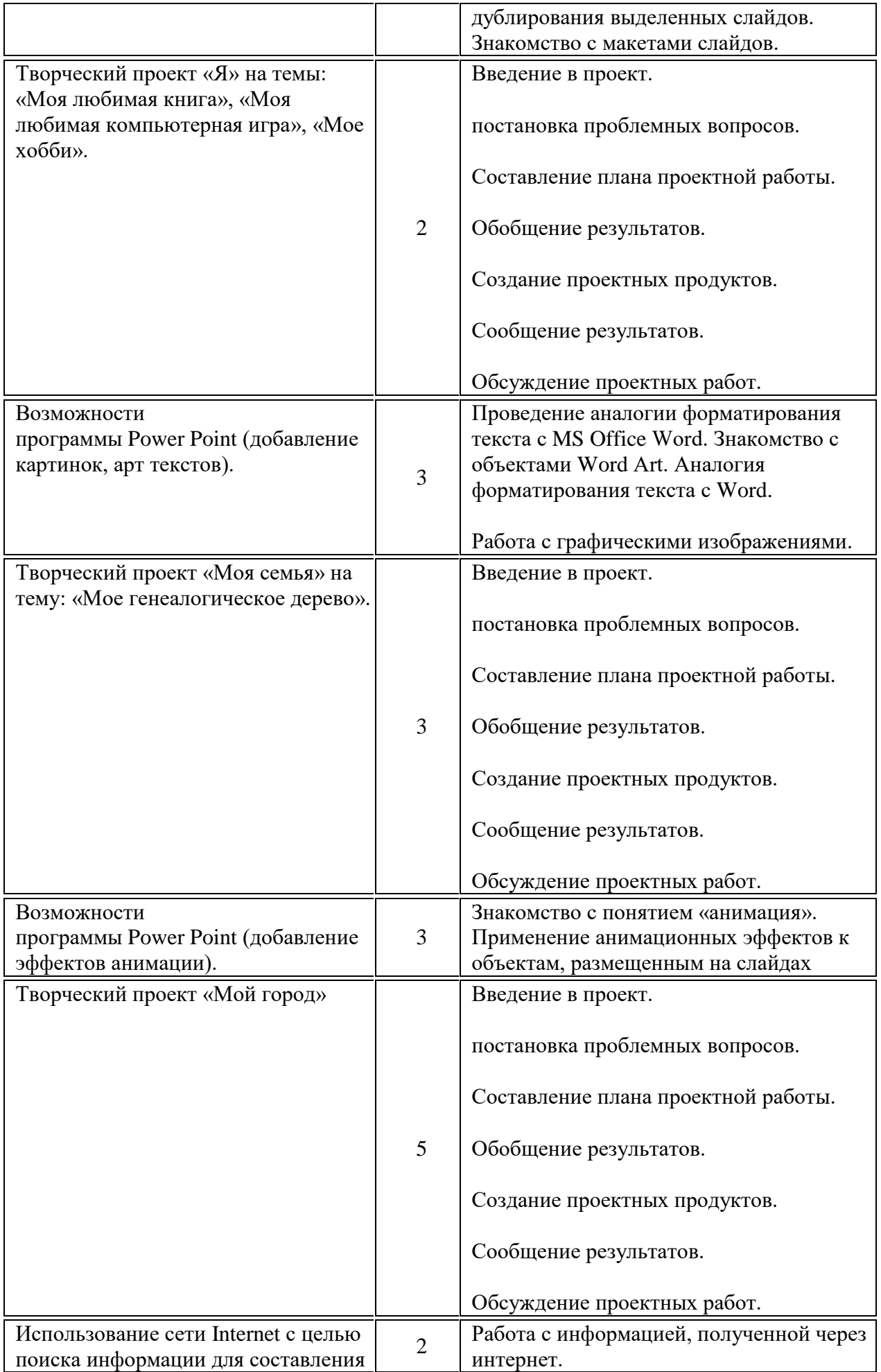

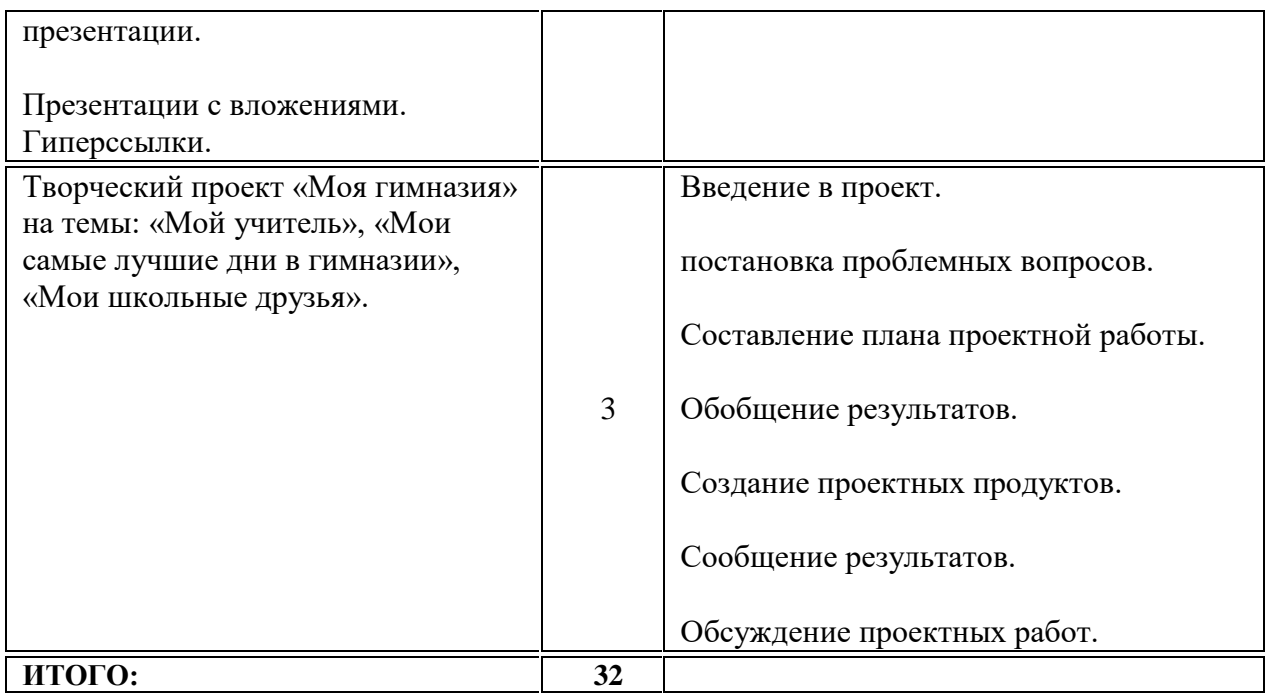

# **Содержание программы:**

Правила поведения и техники безопасности при работе с компьютером (1 ч)

Компьютер и его устройства (2 ч)

Редактор презентаций Power Point (29 ч)

# **VI.Учебно-методическое и материально-техническое обеспечение образовательного процесса**

- 1. Информатика и ИКТ. Мой инструмент компьютер, 3 4 класс. А.В. Горячев, БАЛАСС, 2012.
- 2. Информатика. Информатика в играх и задачах, 2 класс. Учебник в 2х частях. А.В. Горячев, БАЛАСС, 2012.
- 3. Информатика в играх и задачах. Методические рекомендации для учителя 2 4 класс. А.В. Горячев, К.И. Горина, Н.И. Суворова, БАЛАСС, 2012
- 4. Можаров М.С., Сликишина И.В. Теория и методика обучения информатике. Учебное пособие. – Новокузнецк: изд-во КузГПА, 2010. – 152 с.
- 5. Т.А. Прищепа Преподавание программирования в среде КуМир. Методическое пособие. Томск. 2002.
	- a. Интернет ресурсы:
- 6. Ресурсы Единой коллекции цифровых образовательных ресурсов (http://schoolcollection.edu.ru/)
- 7. ОАО "Издательство "Просвещение" http://schoolcollection.edu54.ru/catalog/rubr/18fd93c9-c986-cf56-bf3e-6eb14efbf1fb/134291/
- 8. http://kpolyakov.narod.ru/school/kumir.htm
- 9. http://vashechudo.ru/raznoe/zagadki/detskie-zagadki-po-informatike-s-otvetami.html
- 10. http://ifthen.pp.ua/rebusy.html
- 11. Моргунова Е.Л. Дидактический материал для изучения графического редактора. (Адрес: http://klyaksa.net/htm/kopilka/mel/index.htm)
- 12. Метод проектов Материал из Википедии свободной энциклопедии (http://ru.wikipedia.org/wiki/%CC%E5%F2%EE%E4\_%EF%F0%EE%E5%EA%F2%EE%  $E2$
- 13. Загадки (http://www.zagadki.org/riddles/animals/1)
- 14. Картинки для пошагового рисования (http://qushlawich.ru/ http://www.kalyamalya.ru/ )
- 15. Физминутки (http://www.psyoffice.ru/)